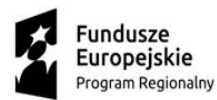

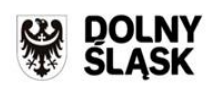

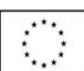

# **INSTRUKCJA WYPEŁNIENIA WNIOSKU O PRZYZNANIE GRANTU W RAMACH PROJEKTU PN. "BONY NA INNOWACJE DLA MŚP Z DOLNEGO ŚLĄSKA" 1.2.1 INNOWACYJNE PRZEDSIĘBIORSTWA – KONKURS HORYZONTALNY W RAMACH REGIONALNEGO PROGRAMU OPERACYJNEGO WOJEWÓDZTWA DOLNOŚLĄSKIEGO 2014-2020**

#### **Wymogi formalne dotyczące przygotowania wniosku o przyznanie grantu:**

- 1. Wniosek o przyznanie grantu należy wypełnić komputerowo zgodnie ze wzorem zatwierdzonym przez WARR S.A. – wzór formularza dostępny jest na stronie [www.warr.pl](http://www.warr.pl/) w zakładce Projektu.
- 2. Wniosek o przyznanie grantu powinien zostać wypełniony w języku polskim, powinien być kompletny, zawierać ponumerowane strony i wymagane załączniki. Wszystkie wymagane pola wniosku muszą być wypełnione zgodnie z niniejszą instrukcją. Pola wyboru oznaczone kwadratami należy zaznaczyć poprzez wstawienie znaku "X". Wniosek powinien zawierać informacje umożliwiające dokonanie pełnej oceny pozwalającej na udzielenie wsparcia. Nie należy zostawiać pustych pól. Jeśli dane pole nie dotyczy Wnioskodawcy należy wpisać "nie dotyczy" lub "-".

Wniosek o przyznanie grantu należy złożyć w wersji papierowej. Dopuszcza się zmianę formy składania wniosku, z papierowej na elektroniczną. Sposób składania wniosków o przyznanie grantu każdorazowo wskazany jest w ogłoszeniu o naborze wniosków o przyznanie grantu.

- 3. Wniosek o przyznanie grantu powinien zawierać poprawne wyliczenia arytmetyczne.
- 4. Złożenie wniosku o przyznanie grantu powinno zostać potwierdzone poprzez złożenie podpisu w wyznaczonym miejscu przez Wnioskodawcę lub osobę upoważnioną do reprezentowania. W przypadku naboru elektronicznego, dokumenty należy podpisać zgodnie z informacją wskazaną w ogłoszeniu o naborze wniosków o przyznanie grantu. W przypadku, gdy Wnioskodawca w procesie aplikowania w ramach 1.2.1 RPO jest reprezentowany przez pełnomocnika, wymagane jest pełnomocnictwo. Dokument powinien wskazywać na uprawnienie pełnomocnika do wykonywania w imieniu i na rzecz Wnioskodawcy wszystkich czynności prawnych i faktycznych związanych ze złożeniem wniosku o przyznanie grantu. Pełnomocnictwo lub jego kopię potwierdzoną za zgodność z oryginałem należy dostarczyć wraz z dokumentami aplikacyjnymi. Można skorzystać ze wzoru Pełnomocnictwa dostępnego na stronie WARR.

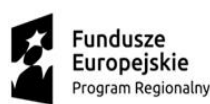

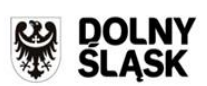

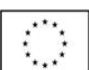

5. Załączniki dostarczane do WARR S.A. w formie kopii muszą być potwierdzone za zgodność z oryginałem lub za zgodność z oryginałem i stanem faktycznym przez Wnioskodawcę lub osobę/osoby upoważnione do reprezentowania Wnioskodawcy na każdej stronie dokumentu. Przez kopię potwierdzoną *za zgodność z oryginałem* należy rozumieć kopię zawierającą klauzulę "Za zgodność z oryginałem" umieszczoną na każdej stronie poświadczoną własnoręcznym podpisem Wnioskodawcy lub osoby uprawnionej do reprezentowania Wnioskodawcy oraz opatrzoną aktualną datą i pieczęcią Wnioskodawcy, lub kopię zawierającą na pierwszej stronie dokumentu klauzulę "Za zgodność z oryginałem od strony … do strony…" opatrzonej podpisem Wnioskodawcy lub osoby uprawnionej do reprezentowania Wnioskodawcy, pieczęcią oraz aktualną datą – w tym przypadku osoba uprawniona do reprezentowania Wnioskodawcy powinna zaparafować każdą stronę kopii dokumentu.

#### UWAGA!

- Rubryki opisowe wniosku o przyznanie grantu muszą uwzględniać wszystkie wymagane w danym punkcie informacje wskazane w niniejszej instrukcji, jak i zgodnie z uwagami wskazanymi w formularzu wniosku. Brak niektórych informacji może prowadzić do negatywnej oceny w odniesieniu do odpowiedniego kryterium merytorycznego.
- Po złożeniu wniosku o przyznanie grantu na żadnym etapie oceny nie ma możliwości uzupełniania/poprawiania pól opisowych (w tym uzupełniania/modyfikowania danych liczbowych) w zakresie modyfikacji powodujących zmianę założeń projektu, przeformułowania zakresu projektu.
- Części opisowe wniosku powinny być możliwie zwięzłe, treściwe i konkretne. Należy unikać ogólnikowych, niewnoszących dodatkowych informacji, (np. umieszczenia fragmentów instrukcji) oraz powielania tych samych treści w różnych częściach wniosku.
- Pierwsze trzy rubryki wniosku (na stronie nr 1): "Data wpływu wniosku", "Godzina wpływu wniosku" oraz "Numer kancelaryjny wniosku" nie podlegają wypełnieniu przez Wnioskodawcę.

## **I. DANE OGÓLNE**

## **Ad. I.1 Dane ogólne dot. Wnioskodawcy**

Należy wypełnić zgodnie z dokumentami rejestrowymi Wnioskodawcy.

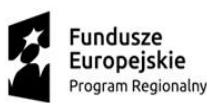

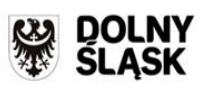

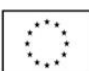

Wnioskodawca wpisuje pełną *Nazwę Wnioskodawcy* zgodnie z Krajowym Rejestrem Sądowym (KRS), Centralną Ewidencją i Informacją o Działalności Gospodarczej (CEIDG) lub innym rejestrem, w którym jest zarejestrowany (sposób zapisu nazwy Wnioskodawcy powinien być ściśle zgodny z dokumentem rejestrowym). W przypadku spółki cywilnej w rubryce nazwa Wnioskodawcy należy wpisać nazwę spółki oraz podać imiona i nazwiska wszystkich wspólników.

Wnioskodawca powinien wpisać *Numer Identyfikacji Podatkowej (NIP)* zgodnie z zaświadczeniem z Urzędu Skarbowego o nadaniu NIP*,* numer w *Rejestrze Gospodarki Narodowej (REGON)* zgodnie *z*  zaświadczeniem o nadaniu numeru REGON*.*

W rubryce *KRS* Wnioskodawca wpisuje pełny numer, pod którym figuruje w Krajowym Rejestrze Sądowym, lub innym rejestrze (należy wskazać jakim). W przypadku Wnioskodawców zarejestrowanych w Centralnej Ewidencji i Informacji o Działalności Gospodarczej (CEIDG) należy wpisać "nie dotyczy" lub "-". Wnioskodawca będzie weryfikowany na podstawie podanego przez siebie numeru NIP.

W rubryce Numer kodu PKD działalności, której dotyczy projekt należy wpisać numer kodu Polskiej Klasyfikacji Działalności (PKD) z dokładnością do klasy działalności, której dotyczy projekt.

W rubryce *Adres strony internetowej* należy wpisać adres strony Wnioskodawcy.

## **Ad. I.2 Adres siedziby bądź stałego miejsca prowadzenia działalności gospodarczej**

W ww. rubryce należy w zależności od formy prawnej prowadzonej działalności wpisać zgodne z aktualnym dokumentem rejestrowym dane adresowe siedziby lub stałego miejsca prowadzenia działalności gospodarczej Wnioskodawcy.

# **Ad. I.3 Adres oddziału/filii/zakładu lub dodatkowego miejsca wykonywania działalności gospodarczej**

Adres oddziału/filii/zakładu lub dodatkowego miejsca wykonywania działalności gospodarczej należy podać, jeżeli siedziba bądź stałe miejsce wykonywania działalności gospodarczej Wnioskodawcy nie znajduje się w granicach województwa dolnośląskiego. W przypadku braku konieczności wypełniania, należy w polach wpisać "nie dotyczy" lub "-

Projekt musi być zlokalizowany na terenie województwa dolnośląskiego, co oznacza, że Grantobiorca musi posiadać siedzibę/oddział/filię/zakład\* (podmioty zarejestrowane w rejestrze przedsiębiorców

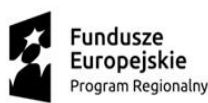

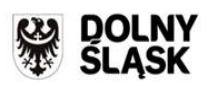

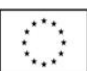

KRS) lub stałe/dodatkowe miejsce wykonywania działalności gospodarczej z obszaru całego województwa (osoby fizyczne prowadzące działalność gospodarczą zarejestrowane w CEIDG) na terenie województwa dolnośląskiego.

\*w przypadku, gdy z dokumentu rejestrowego nie będzie wynikał wprost przedmiotowy fakt, należy złożyć inny dokument potwierdzający prowadzenie działalności gospodarczej na terenie województwa dolnośląskiego *np. NIP-2.*

#### **Ad. I.4 Adres do korespondencji**

Rubrykę *Adres do korespondencji* należy wypełnić tylko w przypadku, gdy jest on inny niż adres siedziby lub stałego miejsca wykonywania działalności gospodarczej. W przypadku braku konieczności wypełniania, należy w polach wpisać "nie dotyczy" lub "-

#### **Ad. I.5 Dane osoby upoważnionej do udzielania informacji nt. projektu**

W kolejnych rubrykach należy wpisać dane osoby upoważnionej do kontaktu z WARR S.A. w zakresie realizowanego projektu. Dane powinny być aktualne, a wyznaczona osoba orientować się nt. realizowanego projektu.

*Numer telefonu* należy wpisać numer telefonu komórkowego, a w przypadku numeru telefonu stacjonarnego poprzedzić go numerem kierunkowym.

*Adres poczty elektronicznej* jest niezbędny i może być wykorzystany na etapie oceny formalnej wniosku w celu jego uzupełnienia w przypadku stwierdzenia uchybień w dokumentacji lub na etapie oceny merytorycznej w celu przesłania wezwania do złożenia wyjaśnień, dlatego należy zwrócić szczególną uwagę na **poprawność wpisywanych danych teleadresowych**.

#### **Ad.I.6 Wielkość przedsiębiorstwa będącego Wnioskodawcą**

Wnioskodawca powinien określić swój status na dzień składania wniosku: czy jest mikro-, małym czy średnim przedsiębiorcą. W celu określenia wielkości przedsiębiorcy, oraz zatrudnienia, należy stosować przytoczone poniżej kryteria zawarte w rozporządzeniu Komisji (UE) nr 651/2014 z dnia 17 czerwca 2014 r. uznające niektóre rodzaje pomocy za zgodne z rynkiem wewnętrznym w zastosowaniu art. 107 i 108 Traktatu:

1. Do kategorii mikroprzedsiębiorstw oraz małych i średnich przedsiębiorstw należą przedsiębiorstwa, które zatrudniają mniej niż 250 pracowników i których roczny obrót nie przekracza 50 milionów EUR a/lub całkowity bilans roczny nie przekracza 43 milionów EUR.

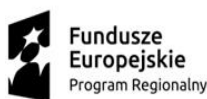

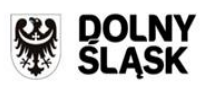

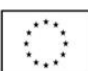

2. W kategorii MŚP małe przedsiębiorstwo definiuje się jako przedsiębiorstwo zatrudniające mniej niż 50 pracowników i którego roczny obrót lub całkowity bilans roczny nie przekracza 10 milionów EUR.

3. W kategorii MŚP mikroprzedsiębiorstwo definiuje się jako przedsiębiorstwo zatrudniające mniej niż 10 pracowników i którego roczny obrót lub całkowity bilans roczny nie przekracza 2 milionów EUR.

Przy określaniu wielkości przedsiębiorstwa należy mieć także na uwadze stosownie skumulowane dane ewentualnych przedsiębiorstw powiązanych z przedsiębiorstwem Wnioskodawcy lub przedsiębiorstw partnerskich, w myśl definicji zawartych w załączniku I do ww. rozporządzenia Komisji UE nr 651/2014.

Status Wnioskodawcy będzie podlegał ponownej weryfikacji przed podpisaniem umowy o powierzenie grantu.

#### **Ad. I.7 Kwalifikowalność VAT**

Wnioskodawca poprzez wybór odpowiedniej opcji: "TAK", "NIE", określa czy podatek VAT jest kosztem kwalifikowalnym. W przypadku, gdy forma prawna wnioskodawcy daje mu możliwość odzyskania podatku VAT we wniosku należy wskazać "NIE". W przypadku, gdy VAT stanowi koszt kwalifikowalny wnioskodawca zaznacza "TAK" oraz załącza dodatkowe "Oświadczenie o kwalifikowalności podatku VAT"- wg udostępnionego wzoru.

#### **Ad. I.8 Pomoc de minimis**

Należy podać w pierwszym wierszu wartość uzyskanej przez Wnioskodawcę pomocy de minimis (w EUR) w danym roku podatkowym (w którym składany jest wniosek) oraz w ciągu dwóch poprzedzających lat podatkowych.

W drugim wierszu należy podać wartość uzyskanej pomocy de minimis (w EUR) w danym roku podatkowym (w którym składany jest wniosek) oraz w ciągu dwóch poprzedzających lat podatkowych lat łącznie dla Wnioskodawcy i przedsiębiorstw z nim powiązanych oraz partnerskich.

Pomoc de minimis może być udzielona pod warunkiem, że łącznie z inną pomocą de minimis, de minimis w rolnictwie i rybołówstwie, otrzymaną w danym roku podatkowym oraz w ciągu dwóch poprzedzających lat podatkowych z różnych źródeł i w różnych formach, nie przekroczy kwoty 200 000 euro dla jednego przedsiębiorcy, a w przypadku jednego przedsiębiorcy prowadzącego działalność w sektorze transportu drogowego towarów 100 000 euro. Do celów ustalenia dopuszczalnego pułapu pomocy de minimis przez jednego przedsiębiorcę rozumie się jedno przedsiębiorstwo, o którym mowa w art. 2 ust. 2 rozporządzenia KE nr 1407/2013.

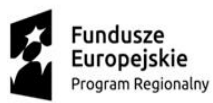

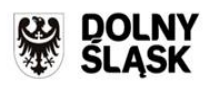

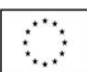

## **II. INFORMACJE DOTYCZĄCE PROJEKTU**

#### **Ad. II.1 Tytuł projektu**

Należy wpisać pełny tytuł projektu w języku polskim. Powinien on w jasny, precyzyjny i niebudzący wątpliwości sposób obrazować zadanie, które zostanie zrealizowane w ramach projektu.

#### **Ad. II.2 Charakterystyka działalności Wnioskodawcy**

Należy podać informacje dotyczące działalności Wnioskodawcy, tj. opisać krótko cele i profil prowadzonej działalności oraz oferowane produkty/usługi. Należy wskazać lokalizację i obszar działania Wnioskodawcy i scharakteryzować klientów. Należy zwrócić szczególną uwagę, żeby umieścić wszystkie z powyższych informacji, ponieważ będzie to podlegało ocenie. Jeśli Wnioskodawca posiada status zakładu pracy chronionej – należy to wpisać oraz do wniosku załączyć decyzję administracyjną w przedmiotowej kwestii.

#### **Ad.II.3 Opis i cel projektu**

Należy wskazać przedmiot projektu i jego cel, który musi wpisywać się w cel poddziałania 1.2.1 RPO WD wskazany w Regulaminie. Ponadto należy szczegółowo uzasadnić potrzebę realizacji przedsięwzięcia do osiągnięcia celu projektu. Należy opisać zakres i sposób realizacji projektu oraz oczekiwane rezultaty.

Przy konstruowaniu opisu proszę o unikanie nadmiernie specjalistycznego języka oraz zwrócenie szczególnej uwagi na wykazanie zgodności z §5 Regulaminu.

## **Ad.II.4.1 Inteligentne Specjalizacje Dolnego Śląska, w które wpisuje się projekt**

Należy zaznaczyć, w jaką z poniższych specjalizacji wpisuje się projekt:

- 1. Chemia i medycyna
- 2. Auto-Moto-Aero-Space
- 3. Surowce naturalne i wtórne
- 4. Maszyny i Urządzenia
- 5. "Zielony ład"
- 6. "Przemysł  $4.0$ "
- 7. "Życie wspomagane technologią"

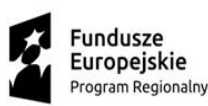

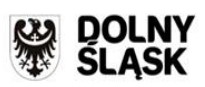

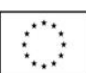

## **Ad. II.4.2 Wskazanie podobszarów Inteligentnych Specjalizacji Dolnego Śląska**

Należy wskazać podobszar Inteligentnych Specjalizacji Dolnego Śląska, w który wpisuje się projekt. Istnieje możliwość wskazania kilku podobszarów. Należy powołać się na konkretne zapisy dokumentu pn. Dolnośląska Strategia Innowacji 2030.

# **Ad. II.4.3 Uzasadnienie wpisywania się projektu w wybrane Inteligentne Specjalizacje Dolnego Śląska i ich podobszary.**

Należy szczegółowo uzasadnić wpisywanie się projektu w konkretną Specjalizację i jej podobszar. Trzeba odnieść się do każdej zaznaczonej specjalizacji i wymienionego podobszaru,

W uzasadnieniu należy powołać się na konkretne zapisy dokumentu pn. Dolnośląska Strategia Innowacji 2030

Wsparcie w ramach projektu może być udzielone **wyłącznie** przedsiębiorcom, których projekt wpisuje się w specjalizacje i podobszary dolnośląskich specjalizacji określonych w Dolnośląskiej Strategii Innowacji 2030 przyjętej uchwałą nr 3270/Vi/21 Zarządu Województwa Dolnośląskiego z dnia 5 stycznia 2021 r. Dolnośląska Strategia Innowacji 2030 dostępna jest na stronie internetowej DIP [http://www.dip.dolnyslask.pl/o-programie/zapoznaj-sie-z-prawem-i-dokumentami.html.](http://www.dip.dolnyslask.pl/o-programie/zapoznaj-sie-z-prawem-i-dokumentami.html)

## **Ad. II.5 Miejsce realizacji projektu**

W rubrykach Województwo, Powiat, Gmina, Miejscowość, Kod pocztowy, Ulica/Plac, Nr budynku/ Nr lokalu należy podać dane dotyczące miejsca, gdzie przedsięwzięcie jest realizowane i przechowywane będą dokumenty związane z realizacją projektu. Należy pamiętać, że projekt musi być realizowany na terenie Dolnego Śląska.

## **Ad.II.6 Okres realizacji projektu**

Okres realizacji projektu nie powinien przekroczyć 6 miesięcy i nie może kończyć się później niż 30.04.2023r.

W tym punkcie należy podać terminy, w których planowane jest rozpoczęcie oraz zakończenie realizacji projektu w formacie dd/mm/rrrr. Należy zwrócić uwagę, czy obie daty mieszczą się w okresie kwalifikowalności wydatków w ramach 1.2.1 RPO.

W przypadku działania 1.2.1 RPO, aby wydatki zostały uznane za kwalifikujące się do dofinansowania, nie mogą zostać poniesione wcześniej niż po złożeniu wniosku o przyznanie grantu oraz nie później niż do dnia zakończenia realizacji projektu.

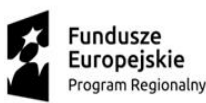

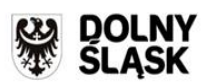

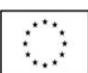

## **III BUDŻET PROJKETU**

Część III wniosku powinna być spójna z częścią IV wniosku o przyznanie grantu i z niej wprost wynikać. *Kwota wydatków całkowitych projektu* to kwota poniesionych w ramach projektu wydatków (łącznie z wydatkami, które nie mogą być kwalifikowalne do dofinansowania w ramach projektu). *Kwota wydatków kwalifikowalnych* obejmuje sumę wydatków na: audyt technologiczny - jeśli dotyczy (do 5 % bonu) oraz usługi badawczo-rozwojowe, które będą podlegać dofinansowaniu.

Od kwoty wydatków kwalifikowalnych należy obliczyć *wnioskowaną kwotę wsparci*a (III. 4) jako iloczyn *kwoty wydatków kwalifikowalnych projektu* i *wnioskowanej intensywności wsparcia, z zastrzeżeniem, iż dofinansowanie na audyt technologiczny nie może przekroczyć 5% bonu*. Maksymalna kwota grantu wynosi 200 tys. zł i nie może stanowić więcej niż 85% kosztów kwalifikowalnych.

*Wnioskowana intensywność* (IV. 3) *wsparcia* wynosi do 85% całkowitych wydatków kwalifikowalnych (wsparcie udzielone na podstawie rozporz. MIiR z dnia 19.03.2015r. w sprawie udzielenia pomocy de minimis w ramach Regionalnego Programu Operacyjnego na lata 2014 – 2020 (Dz. U. z 2015 r. poz. 488 z późn. zm.). Wnioskodawca może uzyskać pomoc de minimis jeśli w ciągu 3 lat podatkowych łączna wartość pomocy de minimis (wraz z pomoca, która zostanie udzielona w ramach niniejszego projektu) nie przekracza 200.000 EUR a w przypadku przedsiębiorcy prowadzącego działalność w sektorze transportu drogowego towarów – 100.000 EUR i nie może zostać wykorzystana na nabycie pojazdów przeznaczonych do transportu drogowego towarów.

W punkcie III.5 należy opisać źródła finansowania projektu w odniesieniu do kwoty wydatków całkowitych, tj. skąd będą pochodziły środki na sfinansowanie usług do momentu uzyskania wsparcia w formie refundacji.

#### **IV WYKAZ WYDATKÓW**

W tym punkcie należy wymienić wszystkie planowane wydatki związane z realizacją projektu. Każdy wydatek należy wpisać w oddzielnym punkcie tabeli (w razie potrzeby należy powielić wiersze tabeli) ze wskazaniem kwoty netto i brutto. Należy również uzasadnić celowość ponoszonego wydatku i opisać przyjętą metodę oszacowania wydatku.

Wpisane wyliczenia powinny być spójne z budżetem projektu (część III wniosku o przyznanie grantu) a suma kwot brutto wszystkich wydatków powinna być równa kwocie wydatków całkowitych projektu (pkt. III.1 wniosku o przyznanie grantu).

Suma kwot netto wszystkich wydatków powinna być równa kwocie wydatków kwalifikowalnych projektu (pkt. III.2 wniosku o przyznanie grantu).

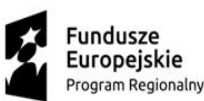

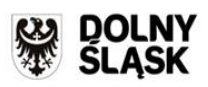

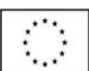

*Uzasadnienie celowości ponoszenia wydatku* powinno być spójne z celami projektu (pkt. II.3 wniosku o przyznanie grantu).

*Uzasadnienie przyjętej metody oszacowania wydatku* powinno przedstawiać precyzyjny i wiarygodny sposób oszacowania wysokości ponoszonych kosztów, tj. dokładny sposób ich wyliczenia i dane źródłowe, mogą to być np. dane z rozmów telefonicznych czy rozeznania mailowego wśród jednostek naukowych. Należy przedstawić do kogo się zwrócono i jakie były szacowane wielkości wydatków.

**Ogólna informacja na temat szacowania kwoty danej pozycji z budżetu bez podania sposobu przeprowadzenia szacowania, nazw potencjalnych wykonawców, wśród których przeprowadzono rozeznanie rynku, zaproponowanych kwot oraz sposobu wyliczenia wysokości wydatków, będzie niewystarczająca.** 

Przedmiotem projektu jest wsparcie finansowe usług realizowanych na rzecz MŚP, dotyczących wdrożenia lub rozwoju produktu/technologii oraz audytu technologicznego. Rezultatem skorzystania z "Bonu na innowacje" ma być między innymi ulepszenie produktu, posiadanej technologii oraz zainicjowanie kontaktów mikro-, małych oraz średnich przedsiębiorców z jednostkami naukowymi czego efektem będzie poprawa działalności przedsiębiorstwa, w oparciu o wiedzę wywodzącą się ze środowisk naukowych.

Wsparcie w ramach projektu udzielane będzie w formie bonu przeznaczonego na usługi na rzecz MŚP, tj.:

• audyt technologiczny – zdiagnozowanie potrzeb badawczych i technologicznych oraz pomoc w identyfikacji potrzeb wdrożeniowych, których realizacja nastąpi w ramach usługi badawczo – rozwojowej (do 5% bonu),

• usługi badawczo – rozwojowe dotyczące wdrożenia lub rozwoju produktu lub technologii m.in.: opracowanie nowej lub udoskonalenie usługi lub wyrobu, wykonanie testów wdrożeniowych, wykonanie analiz przedwdrożeniowych, prowadzenie badań i analiz w zakresie optymalizacji produktu, np.:

- a) zakup usługi polegającej na opracowaniu nowego lub znacząco ulepszonego wyrobu, usługi, technologii produkcji, przygotowanie prototypu doświadczalnego, zmian procesowych lub nowego projektu wzorniczego; usługa może obejmować: fazę badań przemysłowych lub prac rozwojowych,
- b) wydatki na wykonywanie prac związanych z dostosowaniem technologicznym nowych lub ulepszonych rozwiązań, a także wykonanie serii próbnej przed uruchomieniem produkcji masowej lub działalności handlowej,

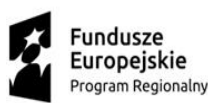

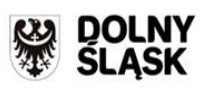

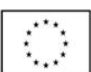

c) wykonanie prac związanych z dostosowaniem technologicznym nowych lub ulepszonych rozwiązań.

# **Usługa badawczo-rozwojowa stanowi element obligatoryjny wniosku, fakultatywnym natomiast jest audyt technologiczny.**

## **V Wskaźniki produktu i rezultatu**

Wnioskodawca jest zobowiązany osiągnąć cele, wskaźniki produktu i rezultatu zakładane we wniosku o przyznanie grantu we wskazanych we wniosku o przyznanie grantu terminach, nie później jednak niż w dniu zakończenia realizacji projektu.

Należy wybrać wszystkie wskaźniki adekwatne do zakresu i celu projektu.

Wskaźniki służą ilościowej prezentacji działań podjętych w ramach projektu i ich rezultatów. Należy je zdefiniować w taki sposób, by dostarczały informacji, na podstawie których można zmierzyć postęp realizacji projektu względem przyjętych założeń. Muszą być one logicznie powiązane z projektem i spójne. Zależność między zadaniami, produktami i rezultatami również powinna być spójna.

Wskaźnik produktu:

- "Liczba przedsiębiorstw otrzymujących dotacje *– wartość docelowa* tego wskaźnika powinna wynosić 1 (tj. Wnioskodawca). Jednostką miary wskaźnika jest sztuka. *Wartość bazowa* tzn. wartość na dzień złożenia wniosku o przyznanie grantu wynosi "0". *Rokiem bazowym* jest rok złożenia wniosku o przyznanie grantu, natomiast *rokiem docelowym* – rok zakończenia projektu.

Wskaźniki rezultatu:

- "Liczba opracowanych przez jednostkę naukową innowacji produktowych/procesowych" - wartość docelowa tego wskaźnika powinna być równa ilości innowacji, jakie dla przedsiębiorstwa opracuje jednostka naukowa - wartość powinna być odzwierciedleniem opisu projektu (pkt II.3 i VI.2 wniosku o przyznanie grantu). Jednostką miary wskaźnika jest sztuka. Wartość bazowa tzn. wartość na dzień złożenia wniosku o przyznanie grantu wynosi "0". Wartość docelowa będzie oceniana wg stanu na dzień zakończenia realizacji projektu.

- "Wzrost zatrudnienia w przedsiębiorstwie" - wartość docelowa tego wskaźnika powinna być równa liczbie stworzonych **pełnych etatów** w wyniku realizacji projektu. Jednostką miary wskaźnika jest EPC (ekwiwalent pełnego czasu pracy). Wartość bazowa tzn. wartość na dzień złożenia wniosku o przyznanie grantu wynosi "0". Wartość docelowa będzie oceniana wg stanu na dzień zakończenia realizacji projektu.

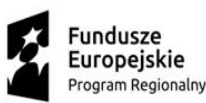

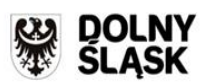

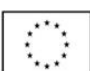

Wskaźnik zatrudnienia jest wskaźnikiem **fakultatywnym**, tj. nie musi zostać wybrany przez Wnioskodawcę do realizacji. W przypadku wyboru ww, wskaźnika Grantobiorca będzie zobligowany do złożenia wraz z wnioskiem o płatność końcową dokumentów potwierdzających wzrost zatrudnienia.

## **Metodologia weryfikacji wskaźników produktu i rezultatu**

Przy każdym wskaźniku należy wymienić dokumenty, na podstawie których możliwe będzie zweryfikowanie poziomu osiągnięcia wskaźników produktu (umowa zawarta z Grantobiorcą) i rezultatu (np. umowy z Wykonawcami usług badawczo-rozwojowych (jednostkami naukowymi), faktury za usługi, protokoły odbioru, umowy o pracę itp.)

Istotne jest, aby na podstawie wymienionych przez Wnioskodawcę możliwa była zerojedynkowa ocena poziomu osiągnięcia wskaźnika. W przypadku wskaźnika " wzrost zatrudnienia w przedsiębiorstwie" w opisie metodologii należy wskazać wielkość zatrudnienia na dzień złożenia wniosku o przyznanie grantu (w jednostkach EPC).

#### **VI INNOWACYJNOŚĆ**

W tym punkcie należy wymienić wszystkie planowane do wprowadzenia w przedsiębiorstwie w ramach projektu innowacje. Każdą innowację należy wpisać w oddzielnym punkcie tabeli (w razie potrzeby należy powielić wiersze tabeli) ze wskazaniem rodzaju innowacji, tj. czy jest ona *produktowa* czy *procesowa* oraz dokładnym opisem, na czym polega zaplanowana innowacyjność. Należy przedstawić argumenty, na podstawie, których uznano, ze wybrany produkt/ usługa noszą cechy innowacyjności *Innowacyjność produktowa* oznacza wprowadzenie na rynek przez dane przedsiębiorstwo nowego towaru lub usługi lub znaczące ulepszenie oferowanych uprzednio towarów i usług które odznaczają się nowymi

lub znacząco udoskonalonymi cechami funkcjonalnymi lub użytkowymi

*Innowacyjność procesowa* oznacza wprowadzenie do praktyki w przedsiębiorstwie nowych lub znaczącą ulepszonych metod produkcji lub dostawy. a swoim zakresem obejmujące znaczące zmiany w zakresie technologii, urządzeń oraz/lub oprogramowania.

Należy dodatkowo zaznaczyć poziom wprowadzanej innowacyjności, tj. czy jest ona *na poziomie przedsiębiorstwa, na poziomie lokalnym/regionalnym, na poziomie krajowym* lub *na poziomie międzynarodowym* oraz uzasadnić zaznaczony poziom innowacyjności.

Uwaga: Wprowadzenie innowacji na poziomie przekraczającym **poziom przedsiębiorstwa** każdorazowo powinno być poparte opinią o innowacyjności sporządzoną przez eksperta w danej dziedzinie (zgodnie z zasadą jedna innowacyjność – jedna opinia). Opinia o innowacyjności powinna wprost wskazywać założony poziom innowacyjności

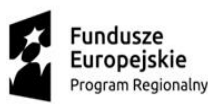

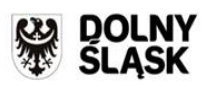

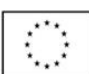

## **VII ZAGROŻENIA REALIZACJI PROJEKTU**

Należy przedstawić analizę potencjalnych zagrożeń dla realizacji projektu. Opis powinien być precyzyjny i zawierać przedstawienie różnych zagrożeń oraz określać, jak będą minimalizowane/niwelowane. Proszę zadbać, aby numerowi zagrożenia po lewej stronie tabeli odpowiadał numer sposóbu jego minimalizacji wskazany po prawej stronie.

## **XI DEKLARACJA WNIOSKODAWCY**

Należy zapoznać się z treścią deklaracji. Podpisanie deklaracji oznacza akceptację jej postanowień.

## **IX ZAŁĄCZNIKI**

Do wniosku o przyznanie grantu należy załączyć:

- Oświadczenie o kwalifikowalności podatku VAT (jeśli w pkt. I.7 zaznaczono "TAK")
- Formularz informacji przedstawianych przy ubieganiu się o pomoc de minimis
- Opinię/e o innowacyjności (jeśli innowacyjność wykracza poza poziom przedsiębiorstwa)
- Decyzję administracyjną o nadaniu statusu zakładu pracy chronionej (jeśli dotyczy)
- Pełnomocnictwo (jeśli dotyczy)
- Kopię umowy spółki cywilnej (jeśli dotyczy)
- Dokument potwierdzający prowadzenie działalności gospodarczej na terenie województwa dolnośląskiego (w przypadku jeśli z dokumentu rejestrowego nie wynika, iż Wnioskodawca prowadzi oddział/filie/zakład bądź dodatkowe miejsce prowadzenia działalności gospodarczej na terenie województwa dolnośląskiego *(może być to np. NIP-2))*

## **X PODPIS OSOBY/OSÓB UPRAWNIONEJ/YCH DO REPREZENTACJI WNIOSKODAWCY**

Wniosek powinien zostać podpisany przez osobę upoważnioną do reprezentacji zgodnie z aktualnym dokumentem rejestrowym. Podpis należy złożyć:

- 1. W przypadku podmiotów zarejestrowanych w KRS wraz z pieczęcią przedsiębiorstwa oraz pieczęcią imienną.
- 2. W przypadku podmiotów zarejestrowanych w CEIDG wraz z pieczęcią przedsiębiorstwa (jeśli posiadają) oraz pieczęcią imienną (jeśli posiadają). W przypadku braku posiadania pieczęci imiennej podpis należy złożyć w sposób czytelny.

W przypadku podpisania wniosku o przyznanie grantu przez osobę upoważnioną na podstawie pełnomocnictwa, pełnomocnictwo lub jego kopię należy złożyć do WARR S.A. wraz z dokumentami aplikacyjnymi. Pełnomocnictwo powinno wskazywać na uprawnienie pełnomocnika do wykonywania w imieniu i na rzecz Wnioskodawcy wszystkich czynności prawnych i faktycznych związanych ze

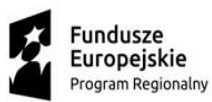

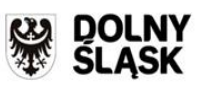

**Unia Europejska**<br>Europejski Fundusz<br>Rozwoju Regionalnego

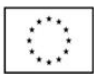

złożeniem wniosku o przyznanie grantu. Można skorzystać ze wzoru pełnomocnictwa dostępnego na stronie internetowej WARR.